# **DomotiGa - Bug #32**

# **Type mismatch: wanted Integer, got Null instead.**

04/09/2010 09:33 AM - Anonymous

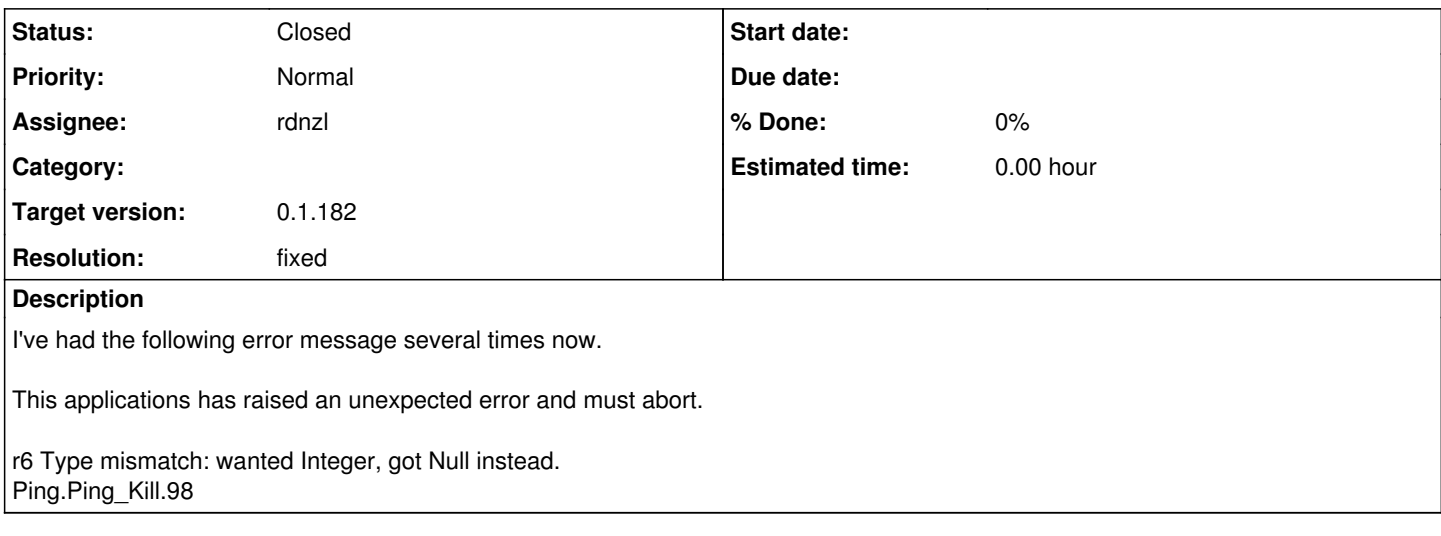

#### **History**

#### **#1 - 04/10/2010 07:47 PM - rdnzl**

Hi, that's strange, it seems that the .Tag of the ping process is empty, this should hold the Id of the ping device.

 $ild = LAST.Tag$ 

How many ping devices do you have in your database, which version of Gambas are you running. Does it reports normal values when it works in between the errors?

### **#2 - 04/11/2010 11:34 AM - Anonymous**

At the moment I've got 10 different ping devices in the database. I haven't upgraded to the 2.20 version of Gambas yet to be honest smile.png

yes, it reports normal values when it works in between the errors.

#### **#3 - 04/12/2010 09:15 AM - rdnzl**

You can add these 2 lines just above END in Ping\_Kill() in Ping.module

#### -- CATCH

Main.WriteDebugLog(("ERROR: Parsing Ping Result: ") & Error.Text & " at " & Error.Where)

--

This will prevent Domotiga to stop when the error occurs.

But it would be nice if you leave it out for a moment and post the contents of LAST.Tag and LAST.Value.

You can get them when you run domotiga from the IDE and when the error occurs just select these 2 variables in Ping.Module with your mouse, you will see the values.

## **#4 - 04/12/2010 09:16 AM - rdnzl**

Remove the ? from [WriteDebugLog](https://domotiga.nl/projects/domotiga/wiki/WriteDebugLog) above, it was added by the wiki.

## **#5 - 11/05/2010 08:54 AM - rdnzl**

- *Status changed from New to Closed*
- *Resolution set to fixed*

## **Files**

error.jpg 13.7 KB 04/09/2010 Anonymous